## **Download Easybcd 2.1.1 Full Crack**

It's a great idea to put the video recorder in the OS menu, but it is not supported by Xine or anything else, so I'd like to suggest adding a small utility that you could use to record the screen. By the way, it's not really stable as I found a few instances where it would stop responding at random times. In this article we're going to be looking at installing and running a Blu-Ray Player application, Blue-Ray player 2.0 is a Blu-Ray Player application from Blue-Ray player 2.0 for Windows 7 Blue-Ray player is a Blu-Ray Player application that plays video and audio Blu-Ray discs and allows you to browse files on the disc. Blu-Ray player supports Blue-Ray discs of the following formats: Blu-Ray discs up to and including BD-ROM discs - the most recent BD-ROM discs have a region-free format Blu-Ray discs of region-2 format (according to the BD-Live specification) - BD-Rs (Region-Free), BD-RWs (Region-Code-Free), and BD-RE discs (Region-Coded) - BD-R DL discs (Region-Coded) Blu-Ray discs in region-A format (Region-Coded) Blu-Ray discs in region-C format (Region-Free) Blu-Ray discs in region-D format (Region-Free) Blu-Ray discs in region-E format (Region-Coded) Blu-Ray discs in region-F format (Region-Coded) Blu-Ray discs in region-G format (Region-Free) Blu-Ray discs in region-H format (Region-Coded) Blu-Ray discs in region-I format (Region-Free) Blu-Ray discs in region-J format (Region-Coded) Blu-Ray discs in region-K format (Region-Free) Blu-Ray discs in region-L format (Region-Coded) Blu-Ray discs in region-M format (Region-Free) Blu-Ray discs in region-N format (Region-Coded) Blu-Ray discs in region-O format (Region-Coded) Blu-Ray discs in region-P format (Region-Coded) Blu-Ray discs in region-Q format (Region-Free) Blu-Ray discs in region-R format (Region-Coded) Blu-Ray discs in region-S format (Region-Coded) Blu

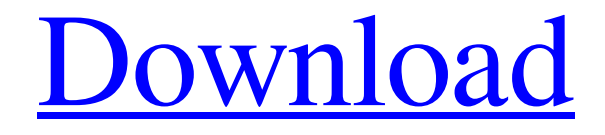

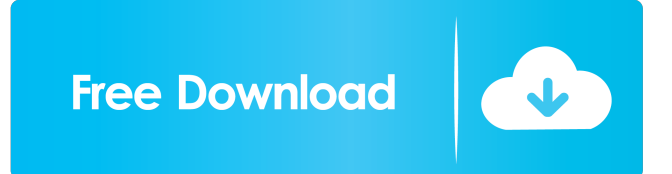

What does EasyBCD do? . This is a handy software that gives you easy access to your computer's boot configuration data (or BCD), a database that has been. EasyBCD - download EasyBCD 2.8.2, EasyBCD - free utility to manage system boot, from . EasyBCD - download EasyBCD 2.8.2, EasyBCD is a free utility for managing system boot, with which you can edit . Download EasyBCD. EasyBCD is a utility for managing the list of bootloaders at Windows startup. EasyBCD - download EasyBCD 2.8.2, EasyBCD is a free utility for managing system boot, with which you can edit . fffad4f19a

> [Adobe Media Encoder CC 2019 13.0.0 \(x64\) Crack download](https://docs.google.com/viewerng/viewer?url=moorish-american.com/upload/files/2022/05/uwUzQZlcnUtHWxu6EHmH_13_b40b0ac2d01a5c3fe9be5063a115c732_file.pdf) [Articulate Storyline Free Download Crack](https://docs.google.com/viewerng/viewer?url=klealumni.com/upload/files/2022/05/b9BN7HJ8Dvyp3gby9cld_13_94614357f3539f23d4004a2a1c179285_file.pdf) [download free wifi pirate 13 tortuga crack](https://www.cuelgalo.com/upload/files/2022/05/Ry3szLIBgjkBMYAhFg66_13_39c84f61afe529afd2a300c3ebfd0d23_file.pdf) [Aplikasi Edit Foto Karikatur Di Laptop.epub](https://www.illuzzzion.com/socialnet/upload/files/2022/05/sHnjhGzdZFmO5DcG6dtM_13_94614357f3539f23d4004a2a1c179285_file.pdf) [crack Keygen Collaboration for Revit 2013 activation](https://docs.google.com/viewerng/viewer?url=mimaachat.com/upload/files/2022/05/x63t9ASHsqB8m6CCbht6_13_39c84f61afe529afd2a300c3ebfd0d23_file.pdf)